$10$ 

- $\mathbf{9}$ A DBMS is used to create customised data handling applications.
	- (a) State what the initials DBMS stand for.

## 

(b)\* Describe the features of a DBMS that can be used to create customised data handling applications and explain why using a DBMS is desirable.

The quality of written communication will be assessed in your answer to this question.

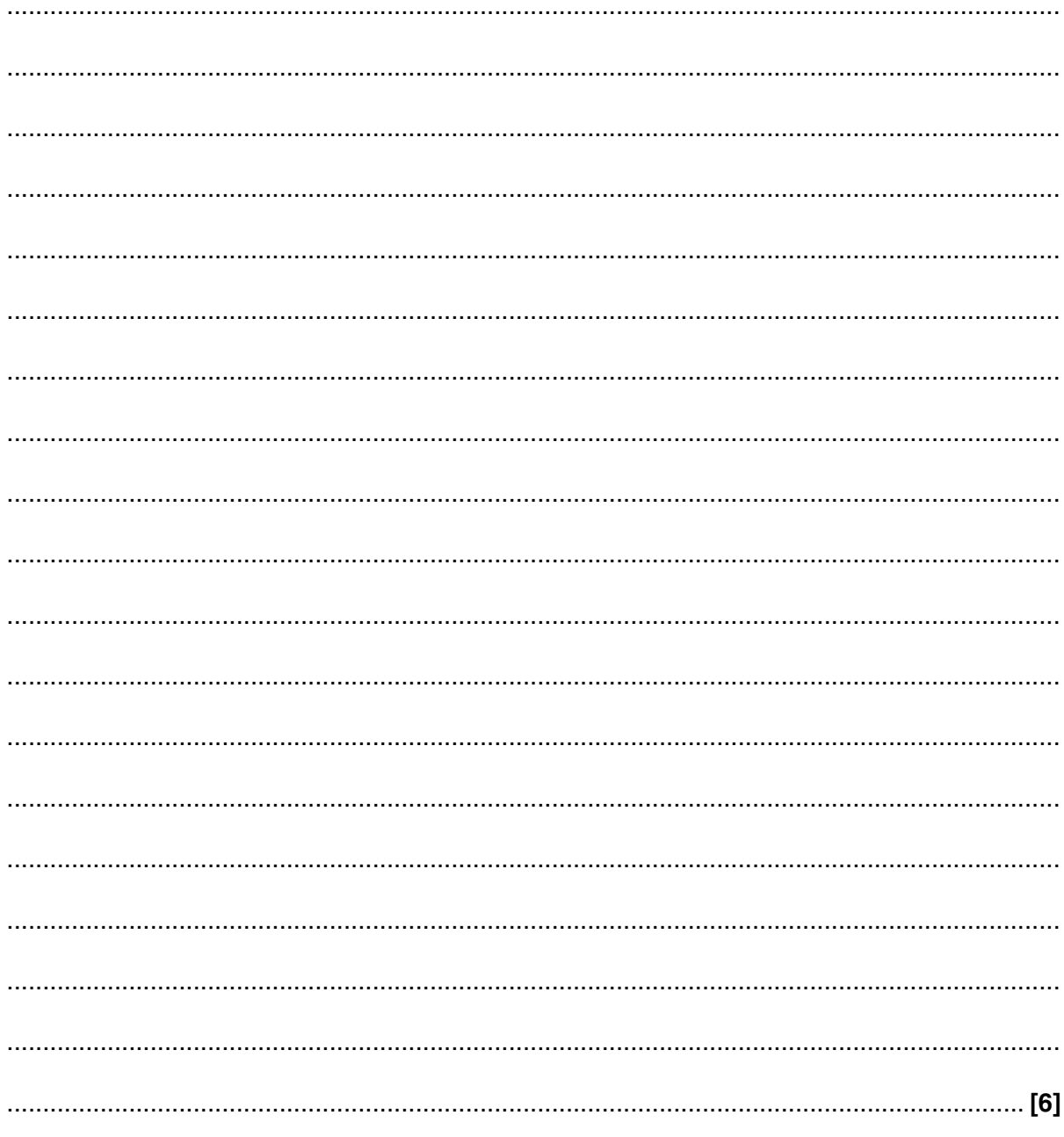